(Ver 1.20)

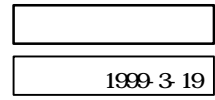

 $-1-$ 

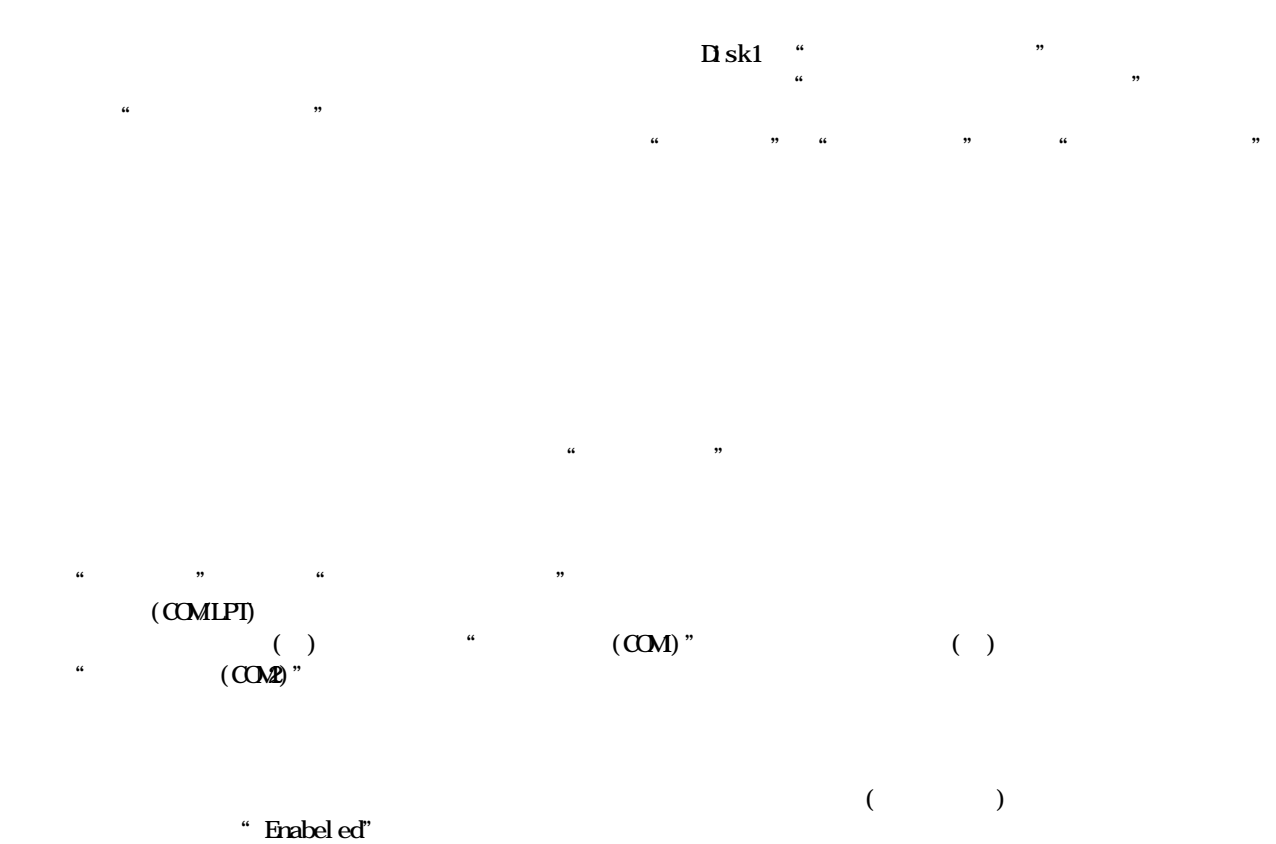

-2-

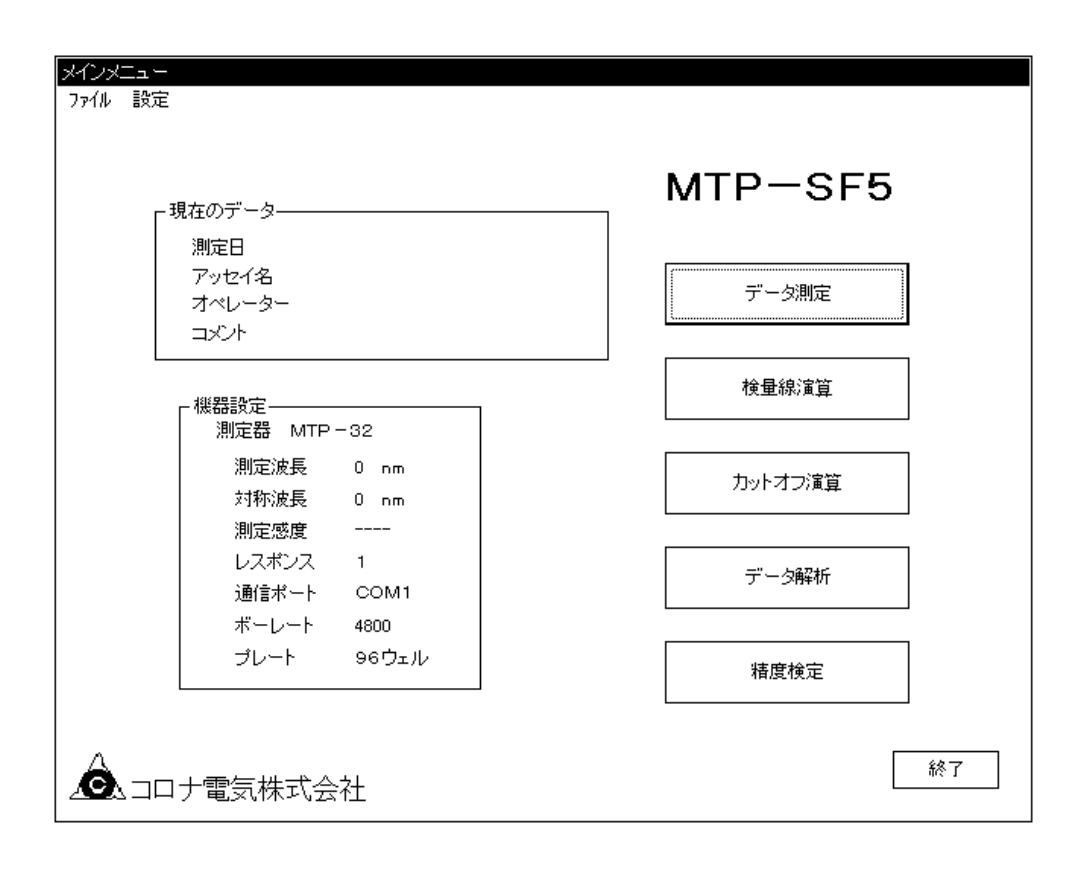

"現在のデータ"は、ソフト上に呼び出されているデータの情報を表示します。ここに情報が表示されていない  $\frac{4}{\sqrt{N}}$ 

 $\alpha$   $\alpha$ 

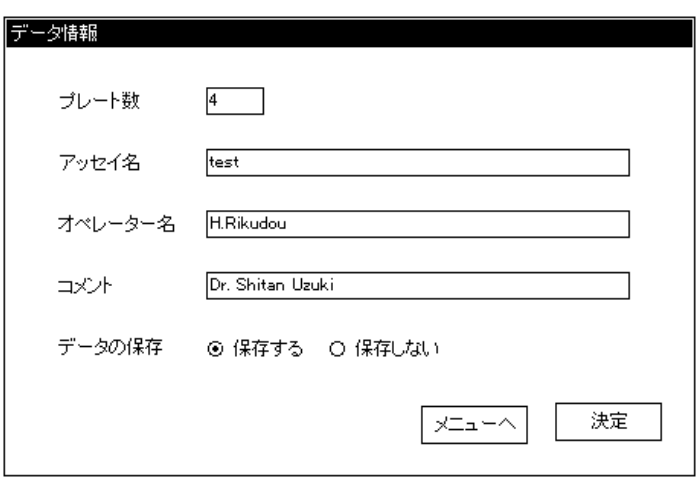

"保存しない"を選んで下さい。

測定データの保存方法を設定します。測定データを保存するときは"保存する"を 保存しないときは

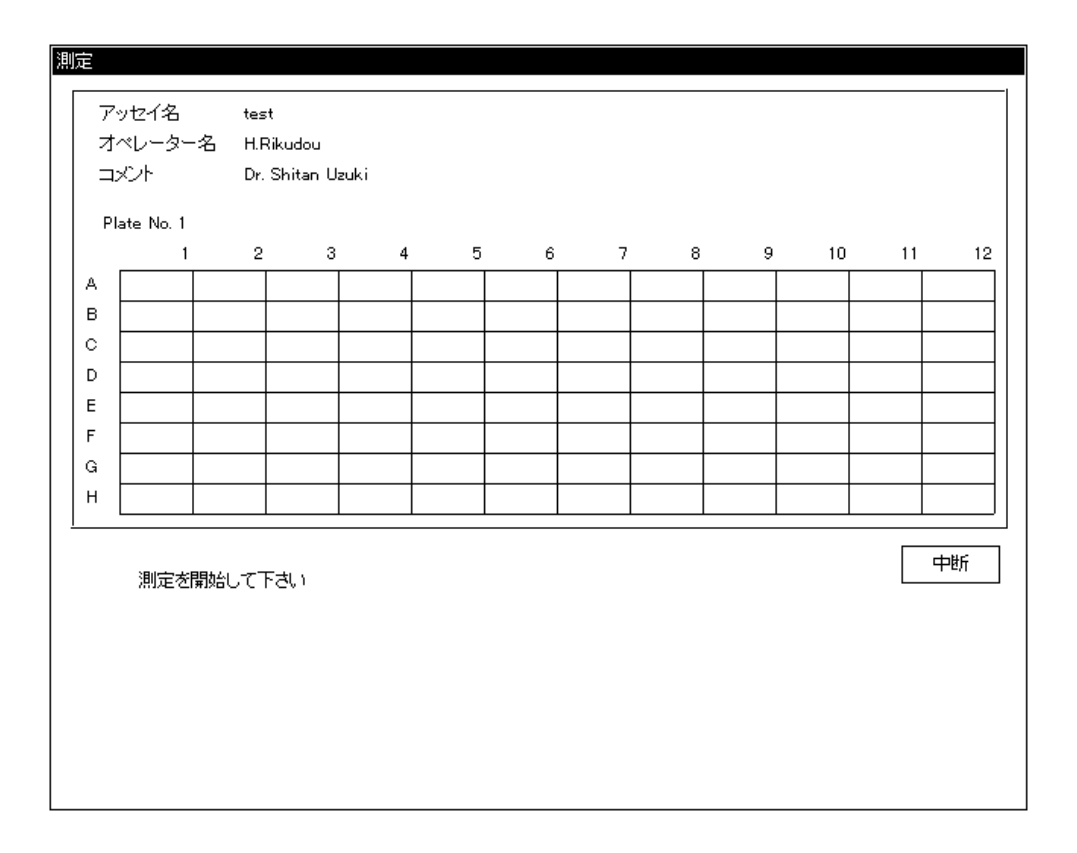

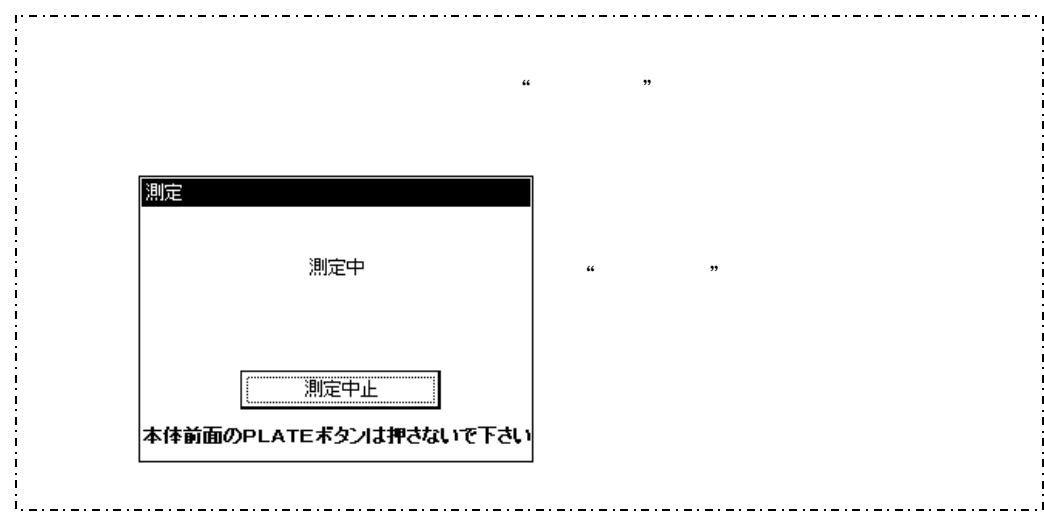

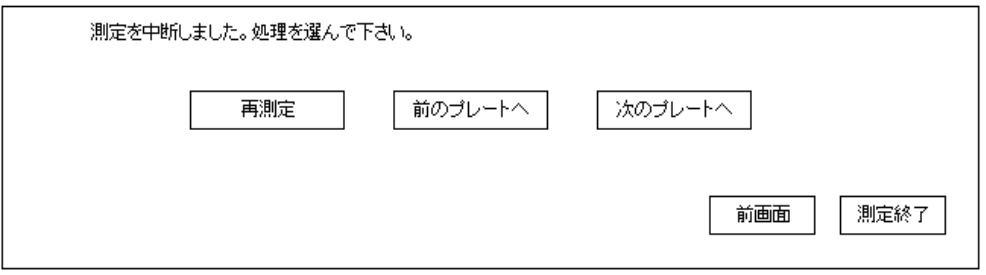

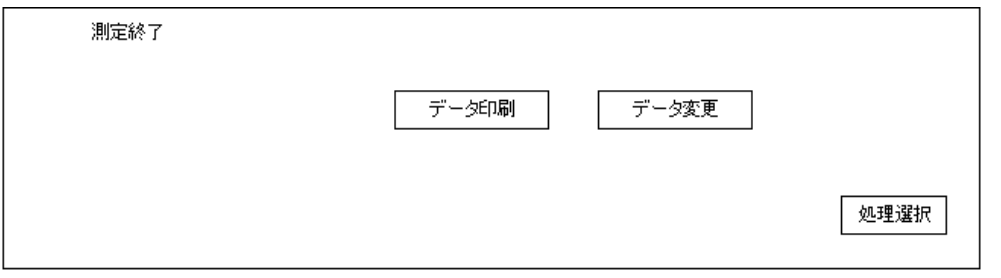

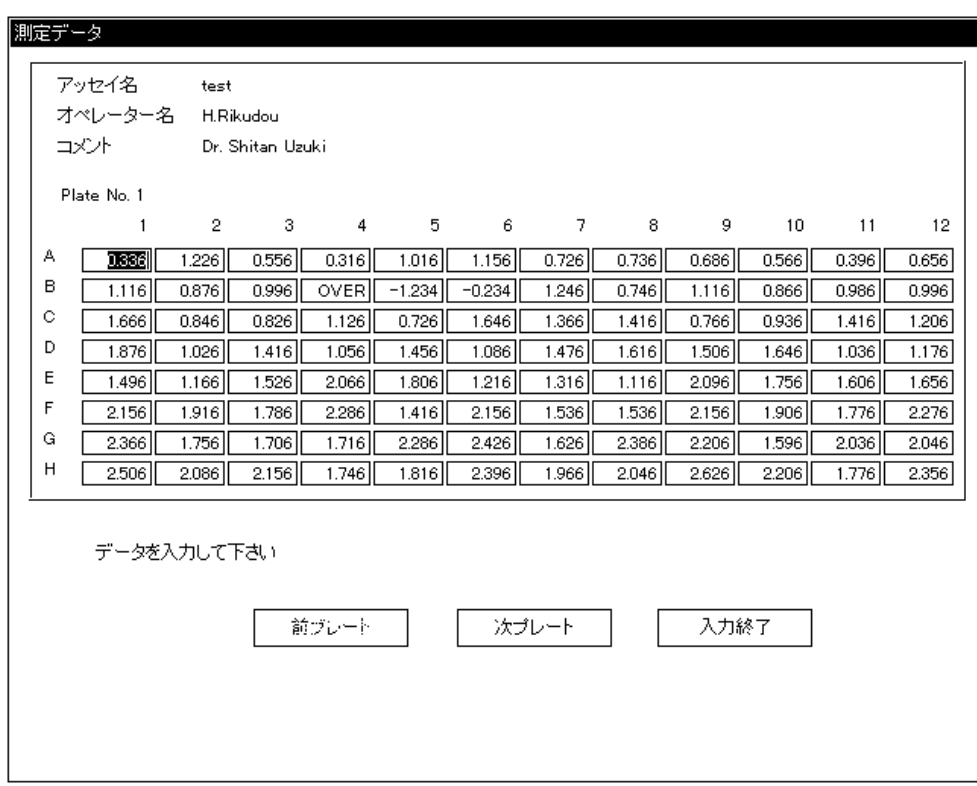

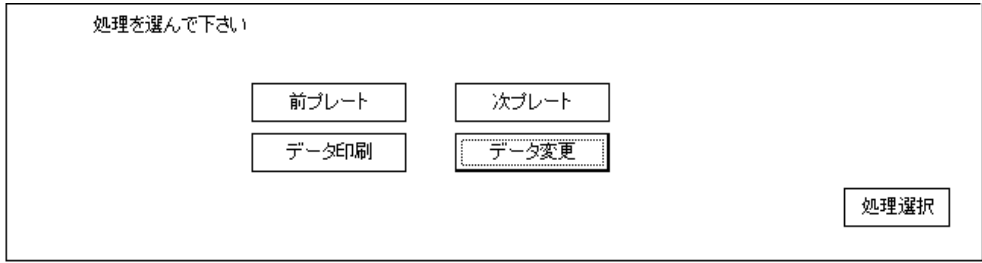

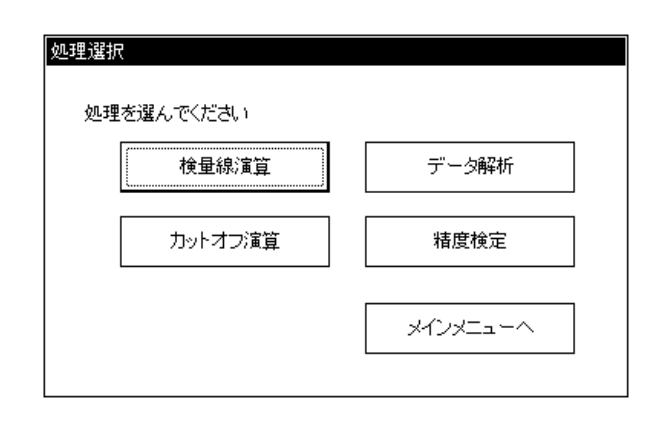

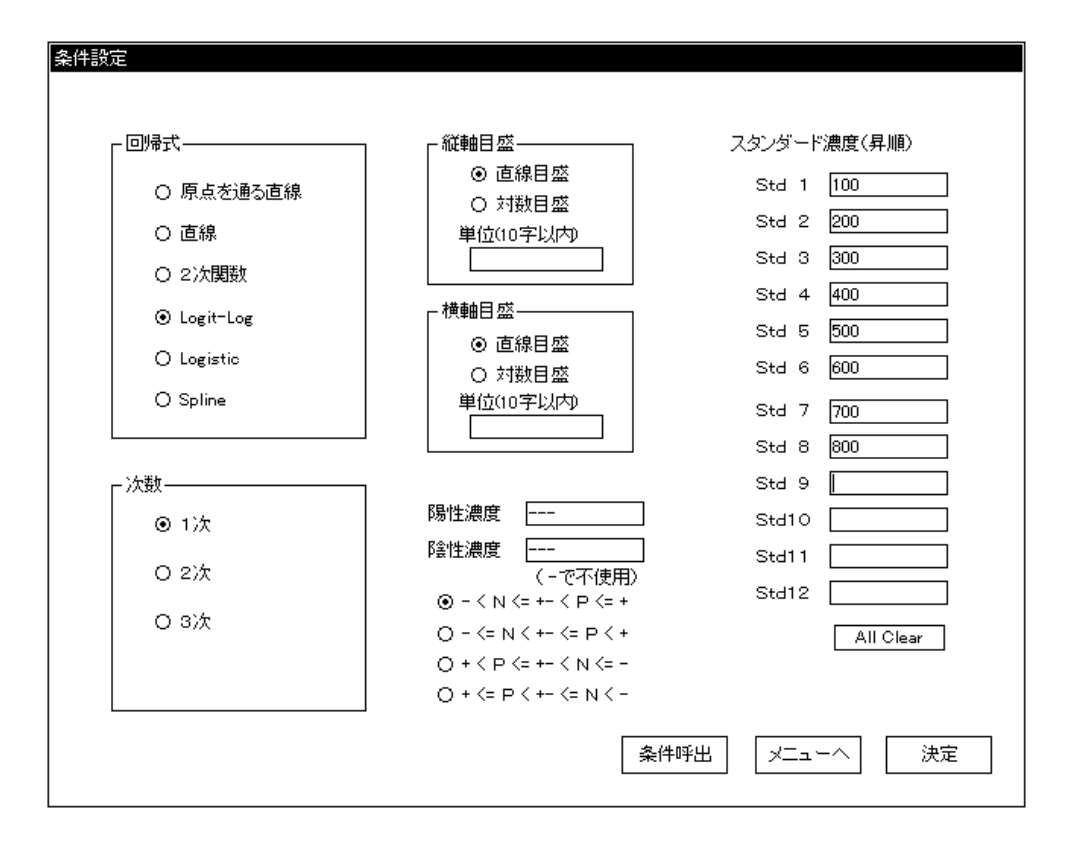

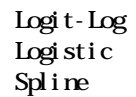

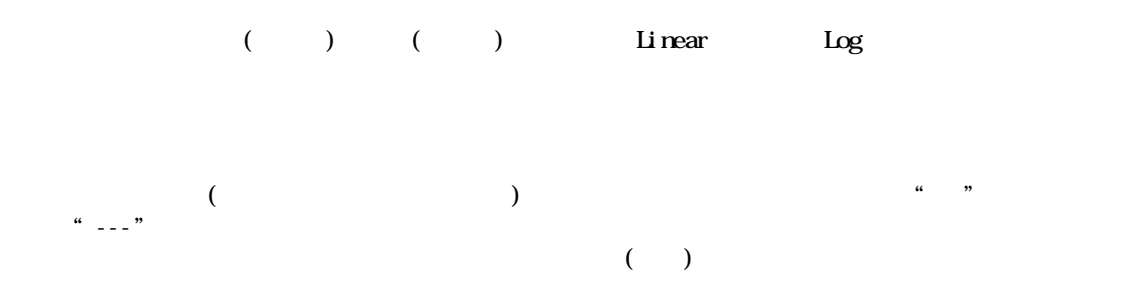

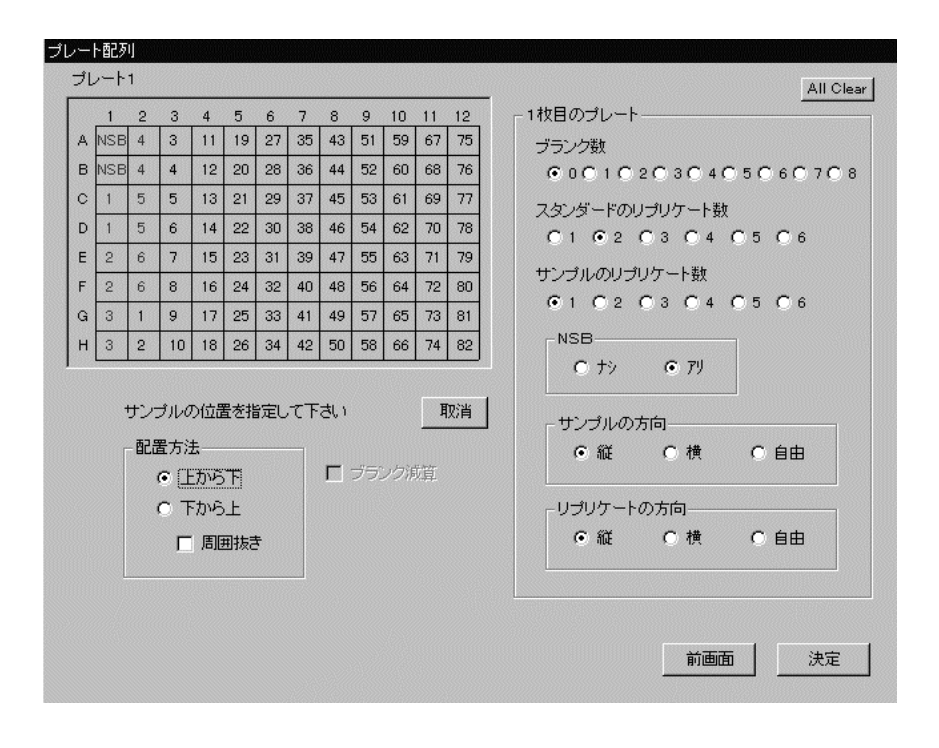

All Clear

 $\times$   $\times$ 

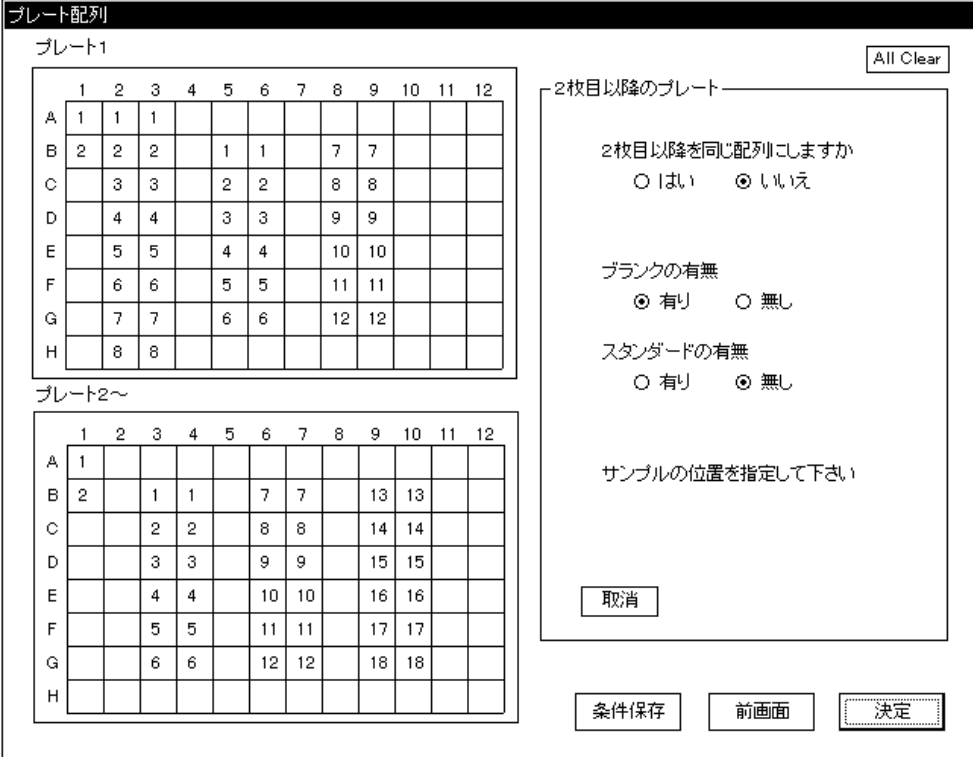

te the contract of the contract of the contract of the contract of the contract of the contract of the contract of the contract of the contract of the contract of the contract of the contract of the contract of the contrac

レートにブランクが置かれて"ブランク減算"が設定されていても、2枚目以降のプレートについてはブ

 $\cdots$   $\cdots$   $\cdots$ 

All Clear

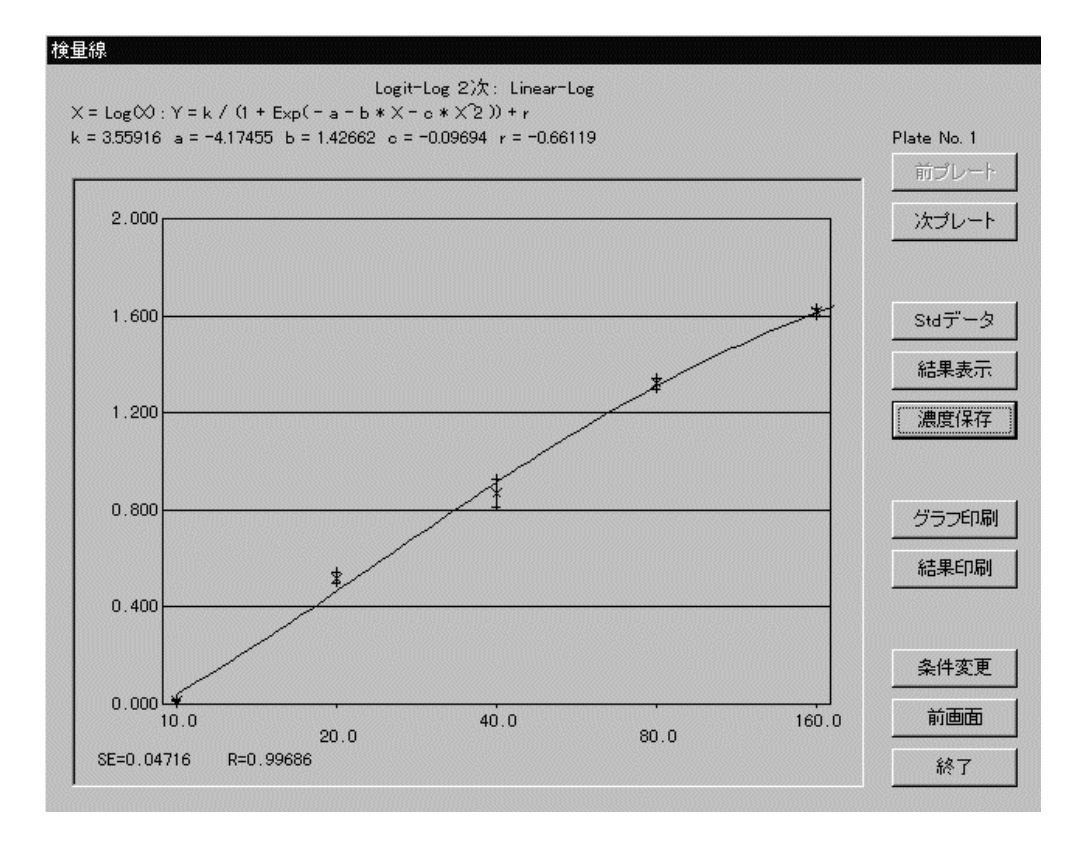

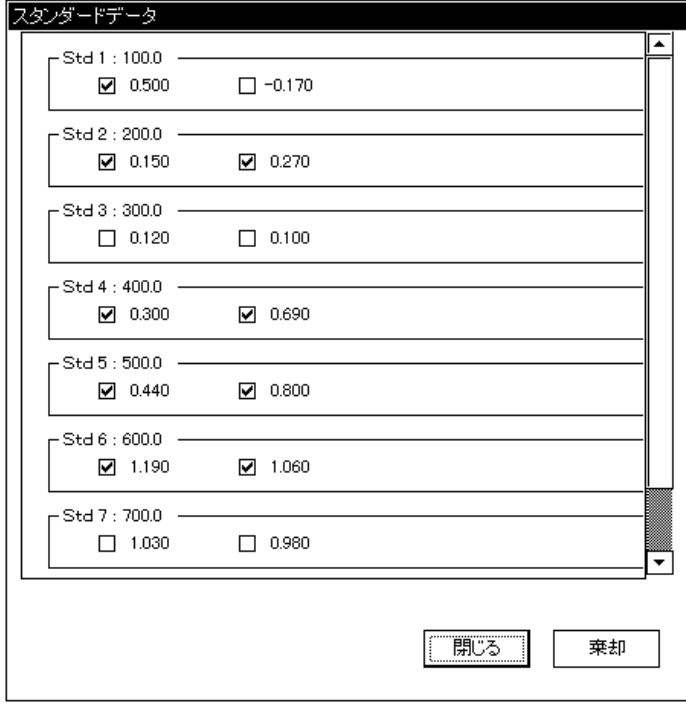

-12-

 $\alpha$  and  $\beta$ 

スタンダードデータを棄却して検量線を再計算する事が出来ます。検量線を棄却する場合には"棄却"ボ

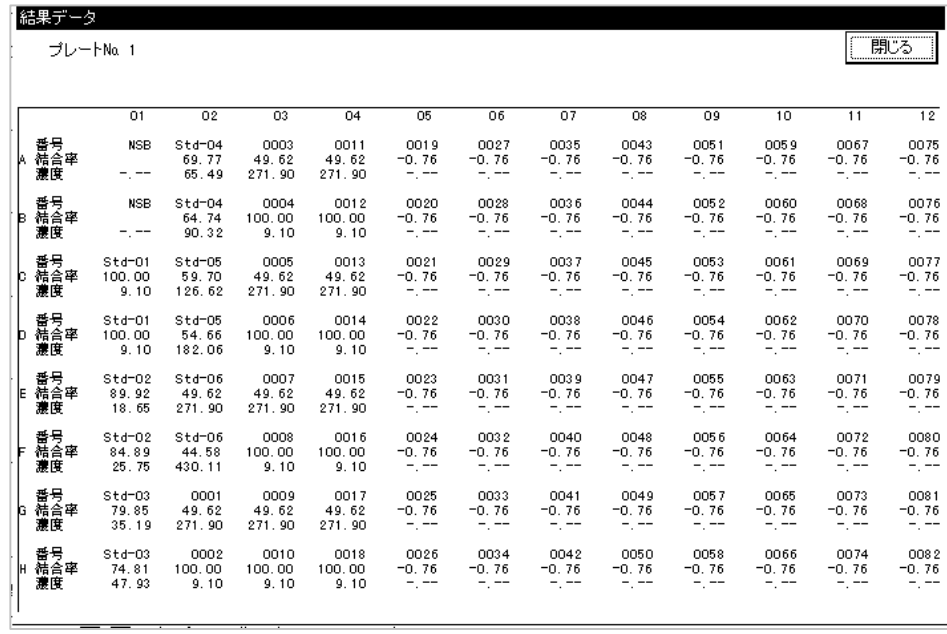

 $\cdots$   $\cdots$   $\cdots$   $\cdots$   $\cdots$   $\cdots$ 

 $\frac{1}{2}$ 

 $\mathfrak{m}$   $\mathfrak{m}$ 

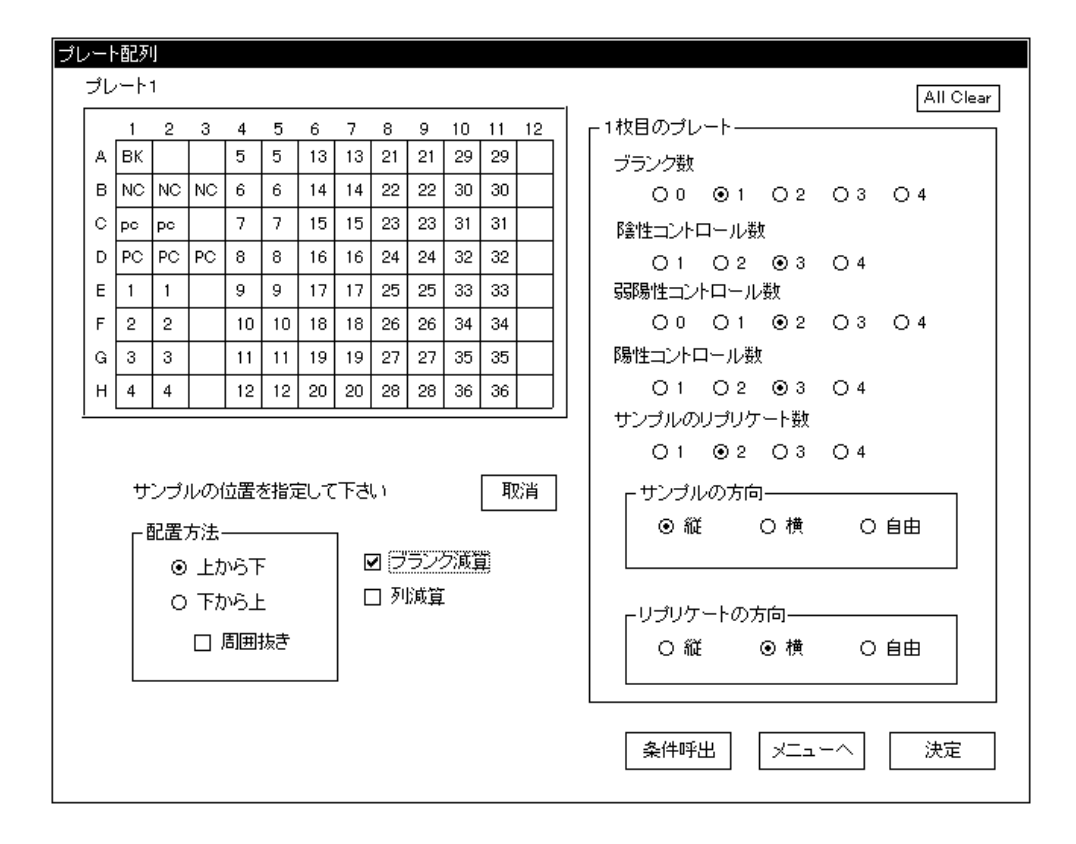

## All Clear

 $\times$   $\times$ 

××の方向/リプリケートの方向

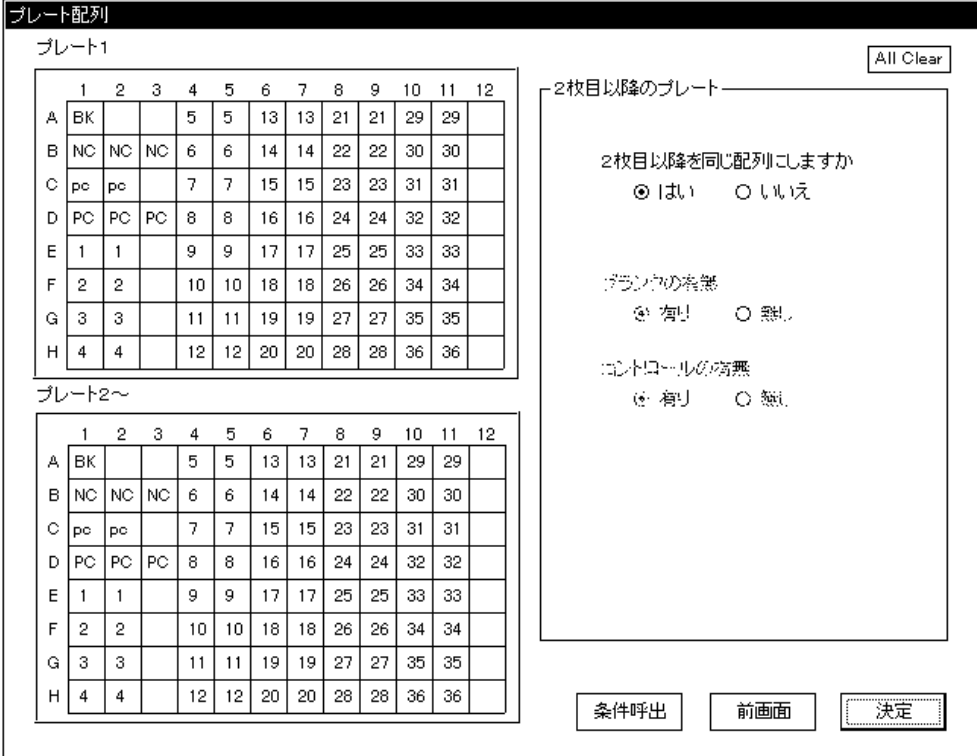

te to the 2000 the 2000 the 2000 the 2000 the 2000 the 2000 the 2000 the 2000 the 2000 the 2000 the 2000 the 20<br>Contract the 2000 the 2000 the 2000 the 2000 the 2000 the 2000 the 2000 the 2000 the 2000 the 2000 the 2000 th

 $\mu_1$ 

All Clear

 $\cdots$   $\cdots$   $\cdots$ 

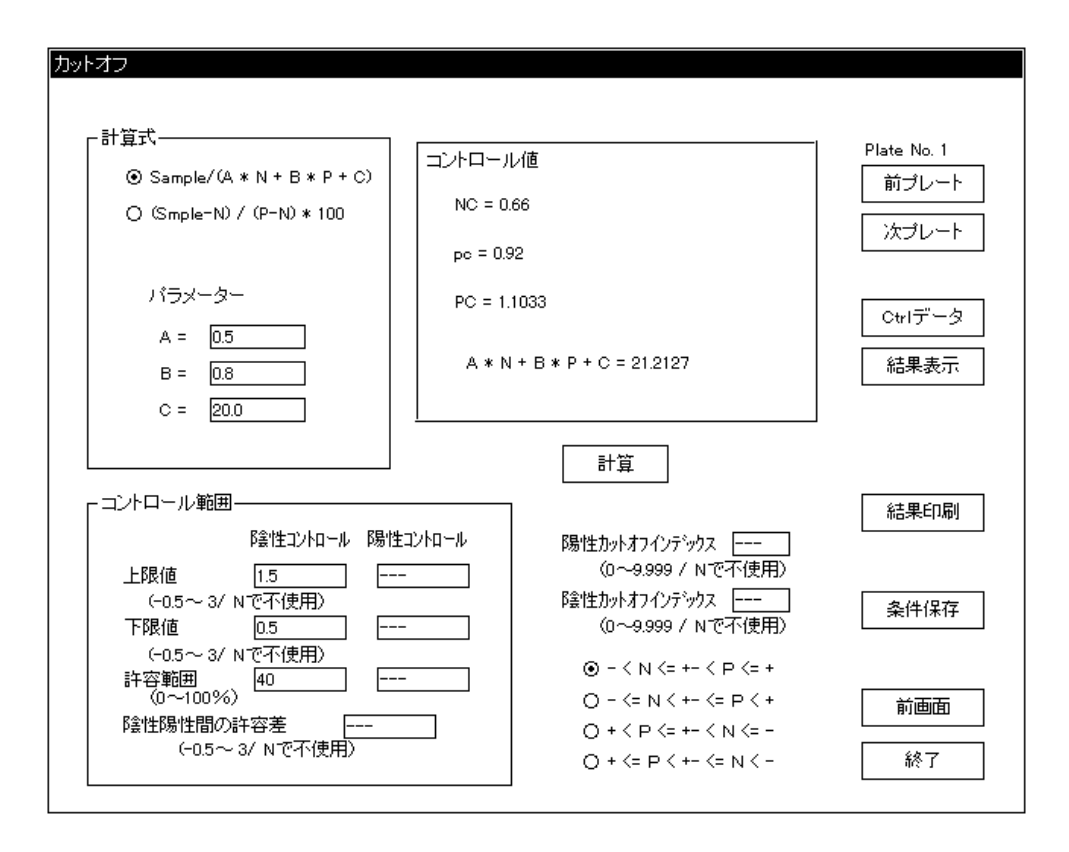

 $\mathfrak{u}$   $\mathfrak{v}$   $\mathfrak{v}$ 

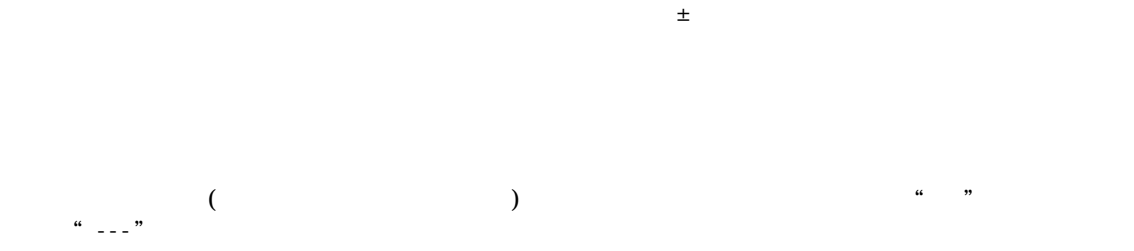

 $(+)$ 

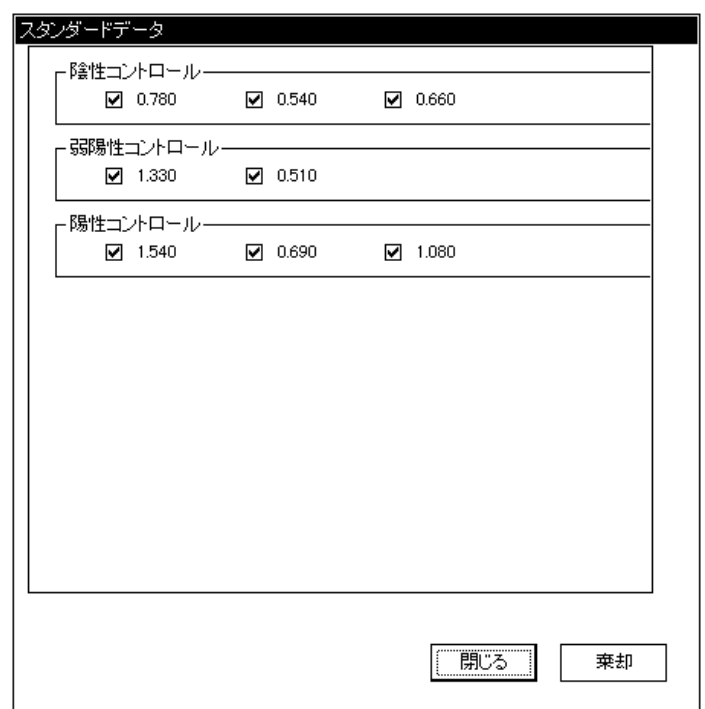

 $\alpha$  (  $\alpha$  )  $\beta$ 

 $\cdots$   $\cdots$   $\cdots$   $\cdots$   $\cdots$   $\cdots$ 

 $\frac{1}{2}$   $\frac{1}{2}$   $\frac{1}{2}$ 

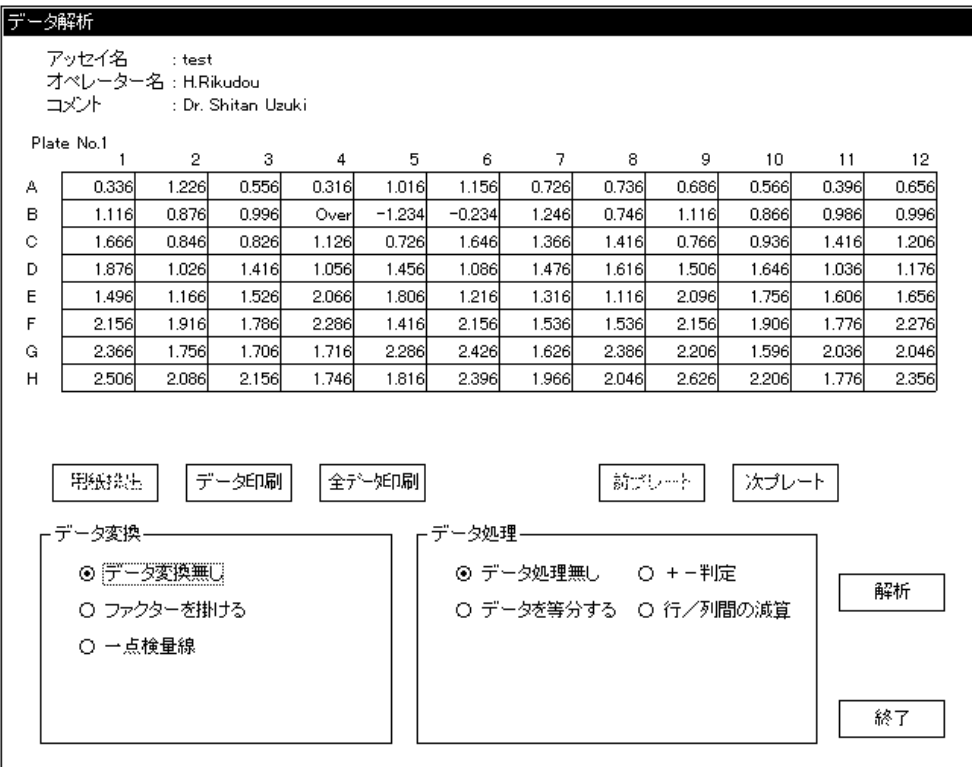

 $\frac{1}{2}$  , the contract of the contract of the contract of the contract of the contract of the contract of the contract of the contract of the contract of the contract of the contract of the contract of the contract of t

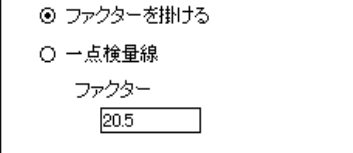

 $\mathcal{D}$ 

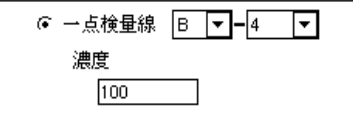

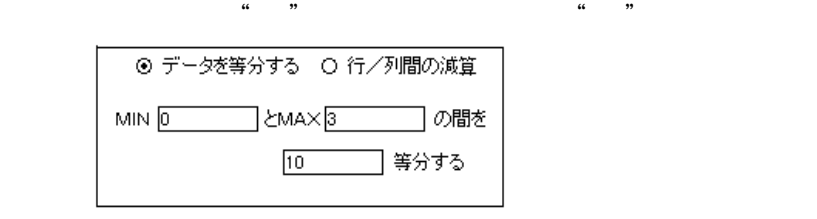

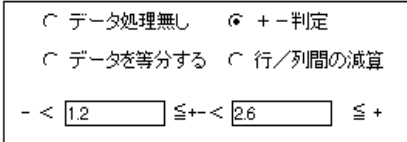

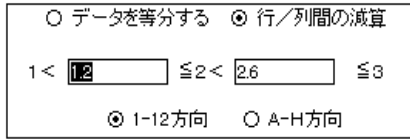

-19-

"The Contract of the Contract of the Contract of the Contract of the Contract of the Contract of the Contract o<br>The Contract of the Contract of the Contract of the Contract of the Contract of the Contract of the Contract o

 $\frac{46}{10}$   $\frac{49}{10}$   $\frac{49}{10}$   $\frac{4$ 

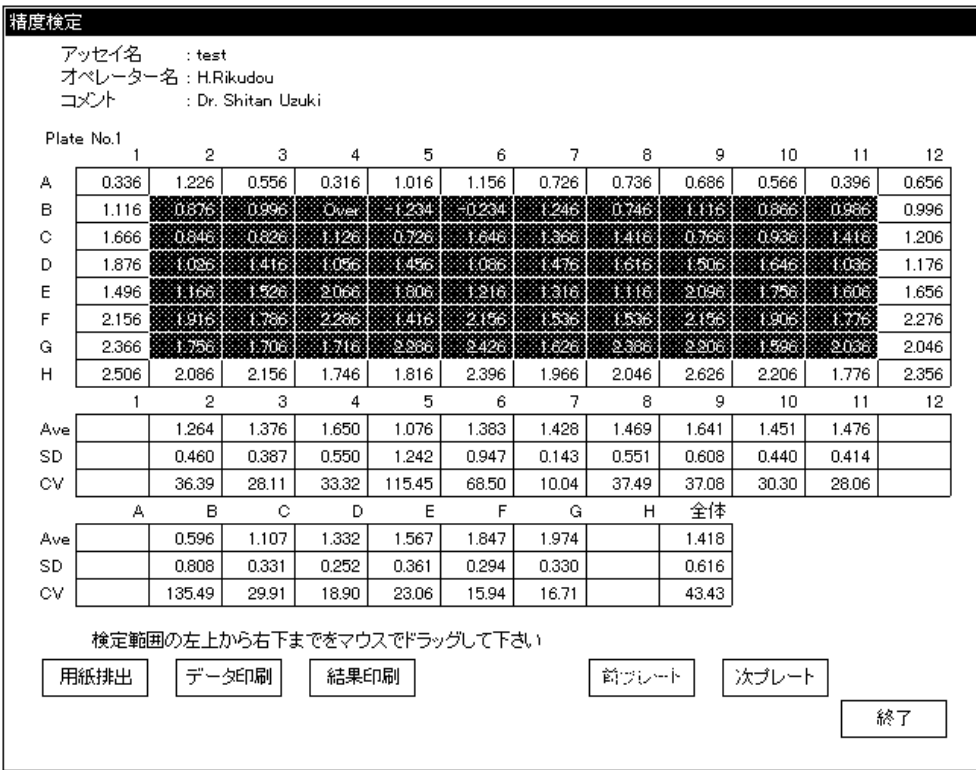

 $\frac{46}{10}$   $\frac{49}{10}$   $\frac{49}{10}$   $\frac{4$ 

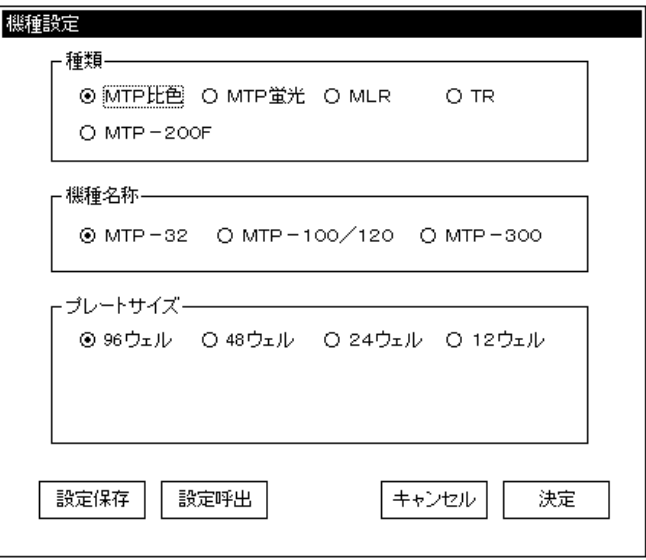

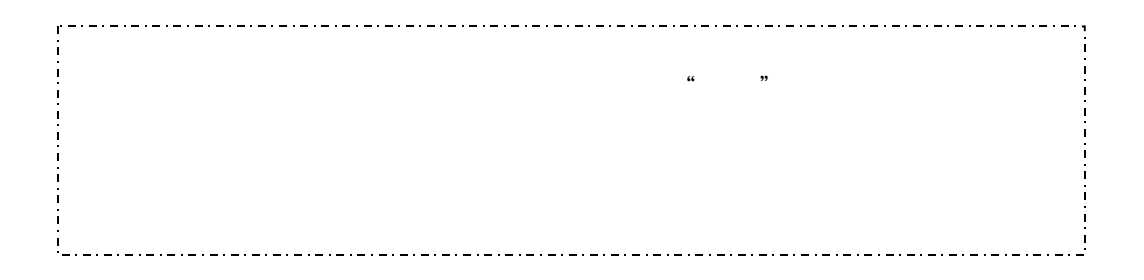

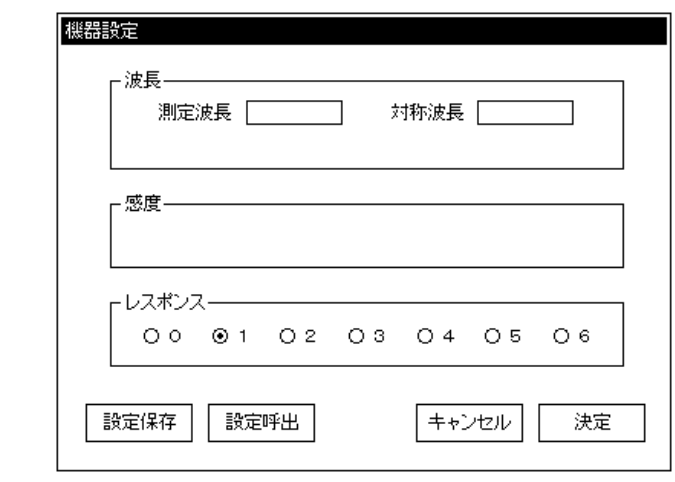

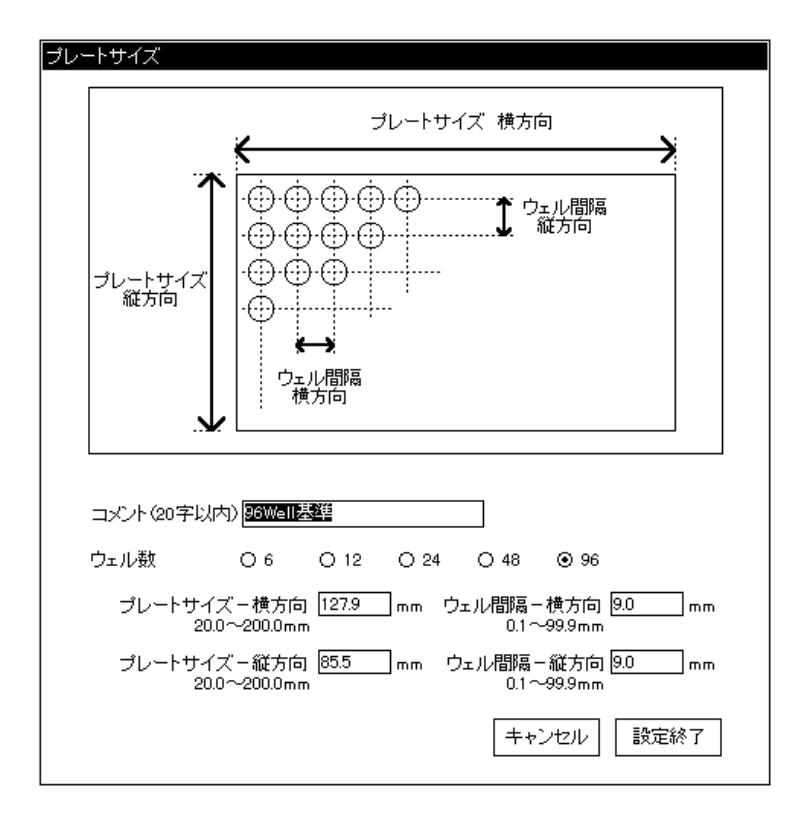

 $200200$   $2000$   $mm$ 

 $200200$   $2000$   $mm$ 

 $Q_1$  99.9mm

Q 1 99.9mm

85.5mm, 127.9(127.89)mm  $9.0(9.02)$  mm,  $9.0(9.02)$  mm

85.6mm, 127.9(127.89)mm 13.1(13.08) mm, 13.1(13.08) nm

85.6mm, 127.9(127.89)mm 19.3mm, 19.3mm

85.6mm, 127.9(127.89)mm  $26.0(26.01)$  mm,  $26.0(26.01)$  mm

85.6mm, 127.9(127.89)mm  $39.1(39.12)$  mm,  $39.1(39.12)$  mm

これらのプレートと各寸法が異なるプレートをお使いの際は、"プレートサイズ"の"設定"を選択して